# Programming Assignment 4

COMPUTER GRAPHICS

# Submission

Deadline: 23:59:59, Sunday, June 19<sup>th</sup>, 2020 (KST, +0900)
Github server clock

To submit your assignment, you **must** do two things. **Both of them must be done BEFORE deadline.** 

- 1. You should push your commit to your assignment repo before deadline. -Obviously, e- mail submission is not accepted
- 2. You should comment the last commit (before deadline) id (SHA-1 hash) in github issue board. (See next slide)

The last commit **BEFORE** dead line will be considered as submitted assignment.

- Github server will track this for me.
- Timestamp in your commit (local time) will be igrnoed. (I will use github server timestamp instead)

# Commenting Commit ID 1/2

| CGLAB-Classes / test2-lazysquid Private    |                                   | O Unwatch              | The stare of the stare of the stare |                                 |
|--------------------------------------------|-----------------------------------|------------------------|----------------------------------------------------------------------------------------------------|---------------------------------|
| ♦ Code ③ Issues 1 	 M Pull requests 0      | III Projects 0 III Wiki 🔢         | Insights               |                                                                                                    |                                 |
| est2-lazysquid created by GitHub Classroom |                                   |                        |                                                                                                    |                                 |
| ⑦ 3 commits                                | រ្វិ <sup>ទ</sup> <b>1</b> branch | ♥ 0 releases           | L 1 contributor                                                                                                    |                                 |
| Branch: master - New pull request          |                                   | Create new file Upload | files Find File Clone or download -                                                                                                    |                                 |
| lazysquid commit2                          |                                   |                        | Latest commit c604214 3 hours ago                                                                                                    |                                 |
| README.md                                  | commit2                           |                        | 1. Go <sup>®</sup> to <sup>®</sup>                                                                                                    | your assignment repository      |
| 印 README.md                                |                                   |                        | 2. Click co                                                                                                    | ommits                          |
| -o- Commits on Mar 9, 2019                 |                                   |                        | 3. Click co                                                                                                    | copy button of your last commit |
| commit2                                    | )                                 |                        |                                                                                                    |                                 |
| commit 1                                   | )                                 |                        |                                                                                                    | E ea587c0 <>                    |
| Initial commit                             | ı                                 |                        |                                                                                                    | F8b1e5d     ✓                   |

| Comment                                                 | Projects 0 El Wiki Insights              | ID 2/2                                                                                                    |  |
|---------------------------------------------------------|------------------------------------------|----------------------------------------------------------------------------------------------------|--|
| Filters - Q is:issue is:open                            | C Labels 8 🛉 Milestones 0                | New issue                                                                                                    |  |
| Submit Write Preview C604214f6caaef9e22827010783d771610 |                                          | <ol> <li>Go to issue tab</li> <li>Click "new issue"</li> <li>Paste your lastest co<br/>(Ctrl-v)</li> <li>Click "submit new is</li> </ol> |  |
| Attach files by dragging & dropping, select             | ing them, or pasting from the clipboard. |                                                                                                    |  |
| Styling with Markdown is supported                      | Submit r                                 | new issue                                                                                                    |  |

# Policy

In the following cases, your grade for this PA will be 0

- Late submission (Late push before deadline or Late last commit id comment on issue board)
- Build/execution failure
- Making public of your assignment repository
- If you tried to push your commit with force option(Tried to change history of remote server)

Your final grade will be "F"

• Сору

#### Neon

• A minimal ray tracer written in C++

• Base code for assignment 4

Ray tracer

- Physically based rendering (pbrt)

(https://pbrt.org/)

- Mitsuba renderer

(https://www.mitsuba-renderer.org/download.html)

#### Structure

#### 2 project

#### • neon

- image.hpp; read and write images and so on
- image.cpp
- integrator.cpp; return light contribution of a path
- integrator.hpp
- scene.hpp ; sample direct light
- scene.cpp
- neon-sandbox
  - test.hpp ; scene definition (objects, materials)
  - test.cpp
  - main.cpp ; rendering loop

- sphere.hpp ; ray intersection test for sphere obj
- sphere.cpp
- intersection.hpp; record information of the hit point
- rendable.hpp
- ray.hpp ;
- material.hpp ;material properties such as scattering
- material.cpp
- utils.hpp
- utils.cpp
- camera.hpp; camera properties such as lens radius, fov
- blueprint.hpp

# Build

• You can build Neon as same with glsekeleton (cmake)

• Run Neon, then a output will be a image (\*.png)

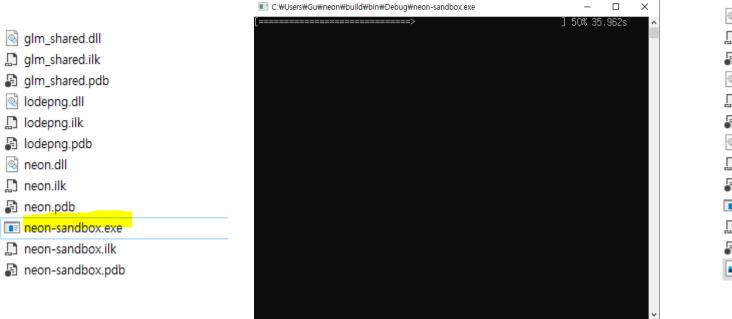

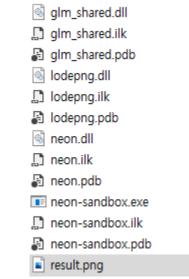

### Task List

- 1. Materials (10 Points)
  - Lambertian, Metal, Dielectric, Area light(Emissive material)
  - Implement **scatter** function in each material class
- 2. Antialiasing (5 Points)
- 3. Indirect lighting (5 Points)
  - Multiple bounces, depth > 10
- 4. Direct light sampling (5 Points)
- 5. Defocus blur (5 Points)
- 6. Report (10 Points)
  - For this time, you need to write detailed report.
  - Add teaser image whenever you add new features(e.g. complete your task) and explain about it

# Initial Appearance

- Skeleton code: Neon renderer
- Unlike OpenGL project the result will be png file.
- output: \*.png

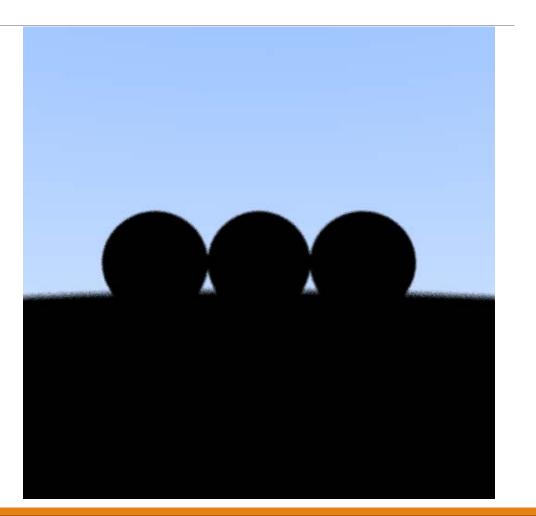

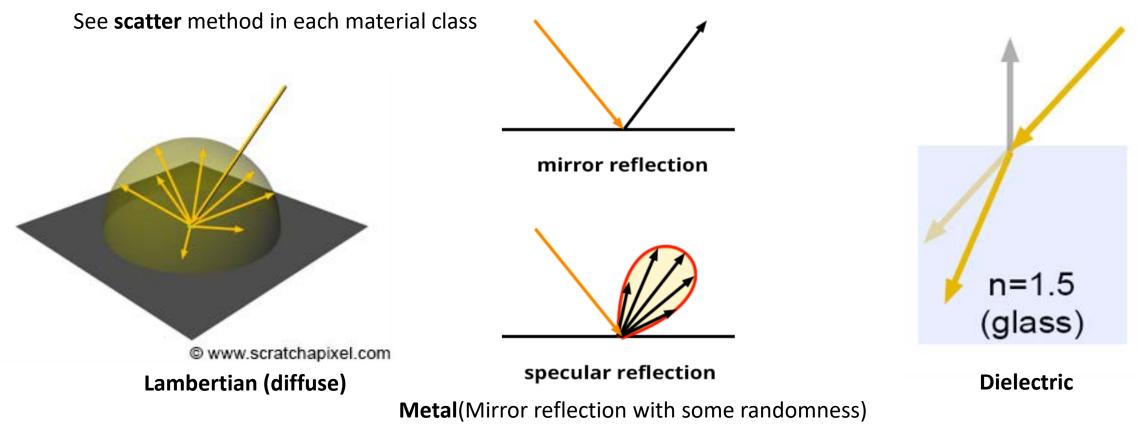

https://www.scratchapixel.com/lessons/3d-basic-rendering/introduction-to-shading

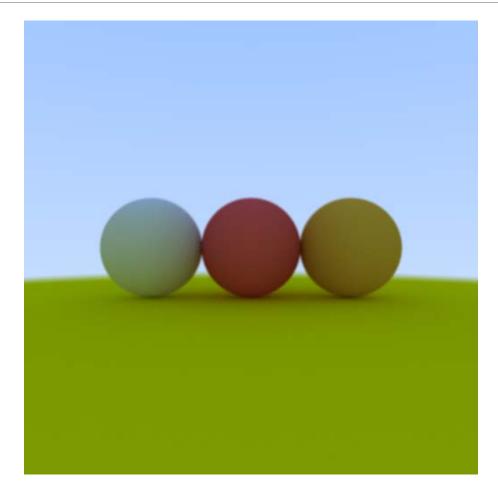

Lambertian

Perfect mirror vs metal (mirror with randomness)

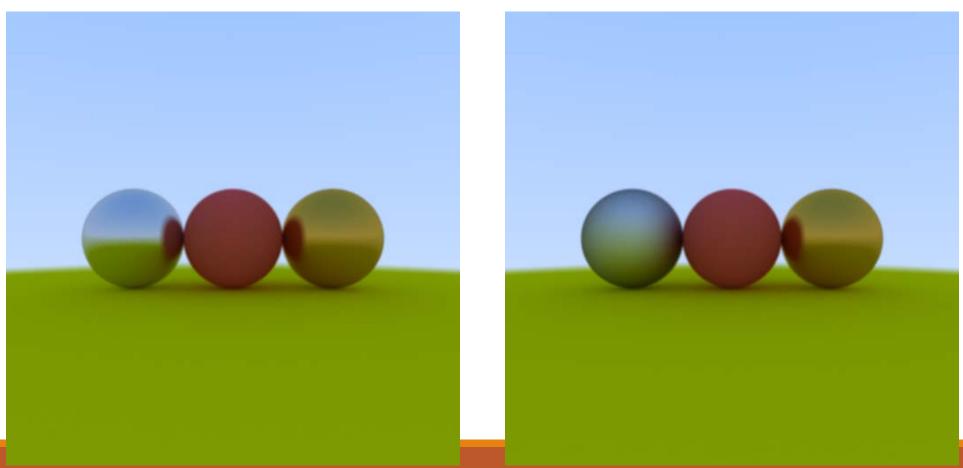

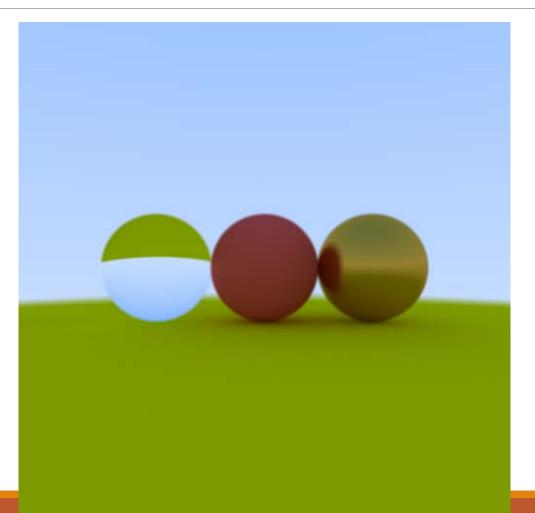

dielectric material

- Light ball
- Perfect glass ball
- Perfect diffuse ball
- Glossy metal

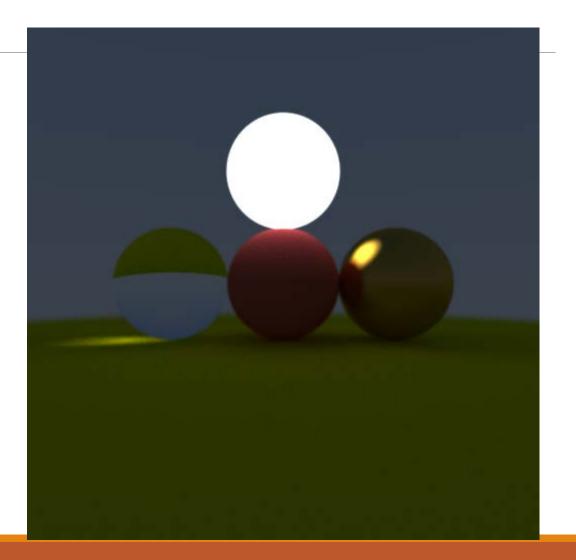

# Antialiasing

- Shoot multiple rays per pixel
- Final color will be average of those ray colors
- You can control this in rendering loop which is in main function.

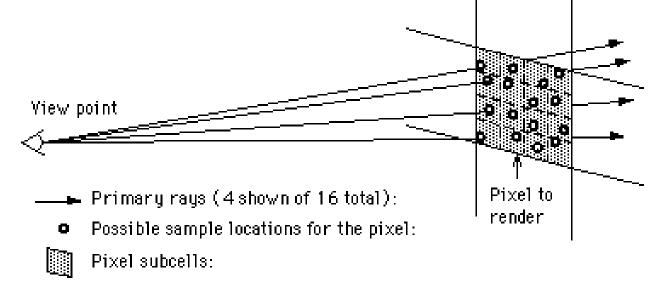

http://www.cs.montana.edu/~halla/cs525/intro.html

# Antialiasing

#### 1spp vs 1024 spp (samples per pixel)

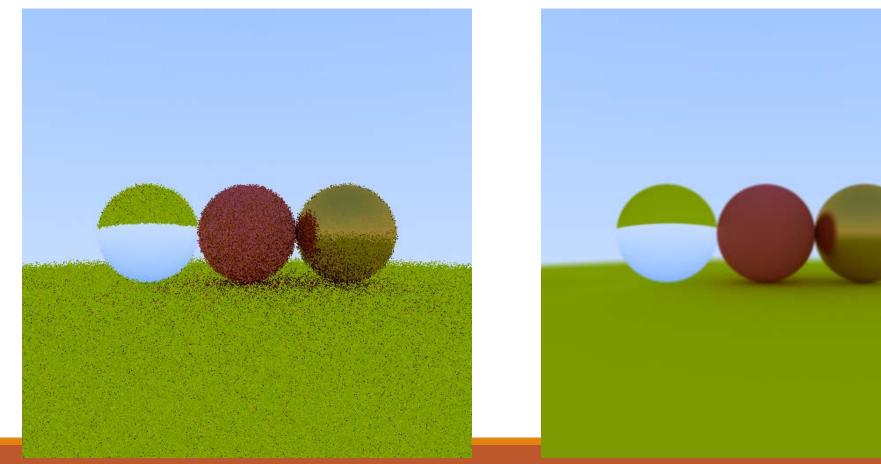

# Indirect Lighting

Simulate multiple bounce of light.

You can see color bleeding(Diffusive interreflections) after this!

See integrate method in integrator class to control this behavior

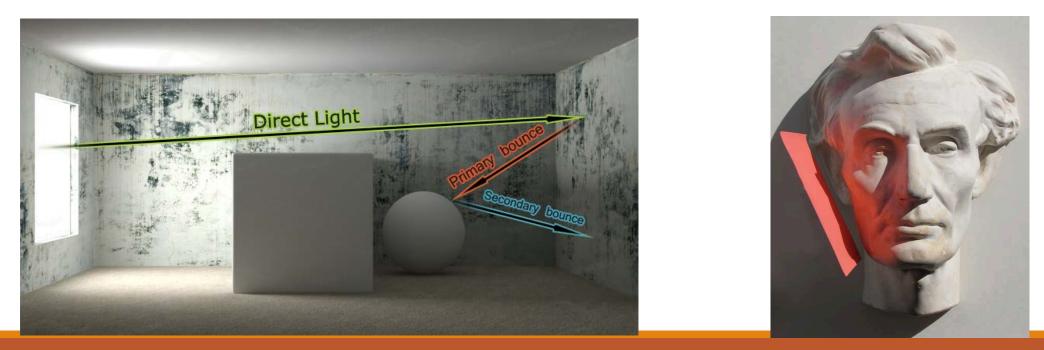

# Indirect Lighting

See red color bleeding under the red sphere

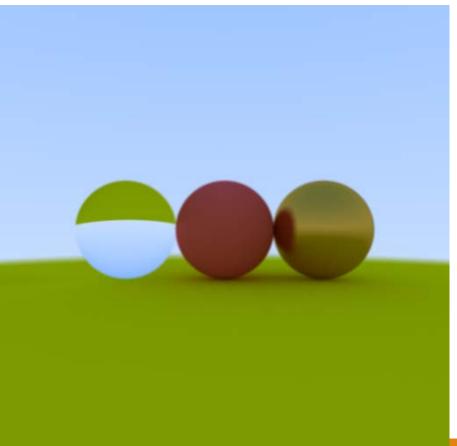

# Defocus Blur

A.K.A Out focusing == Simulating lens effect

Generate random 2d point and add to ray origin.

See camera class to implement this

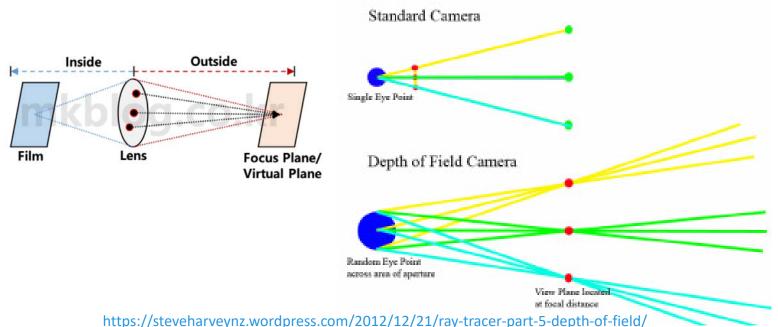

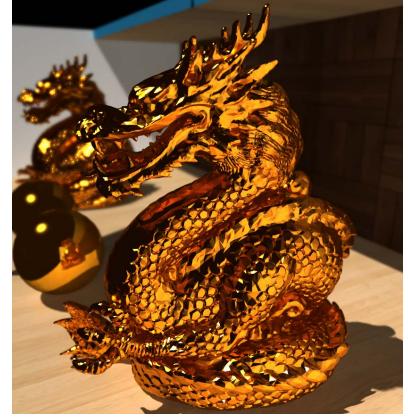

https://www.nebularender.com/gallery.html

#### Defocus Blur

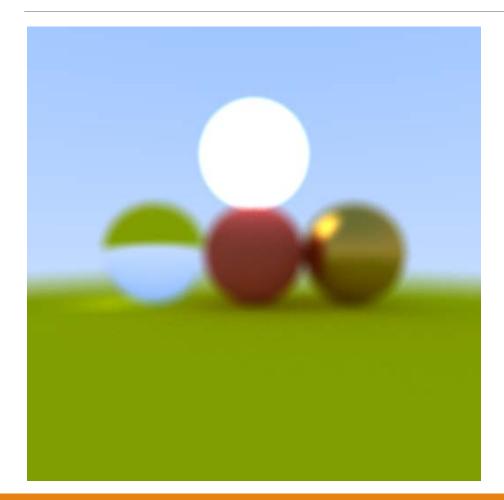

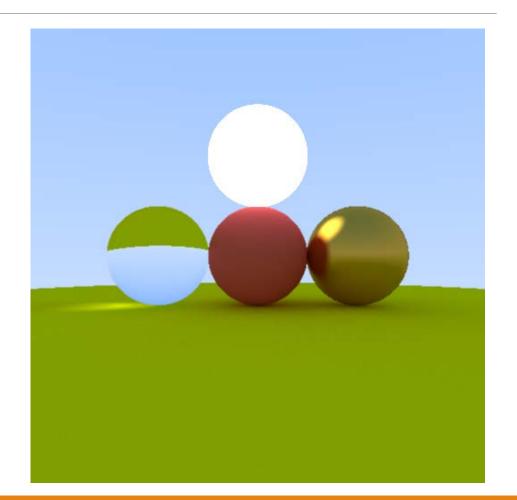

# Direct Light Sampling

You can remove these noises if you are using direct light sampling

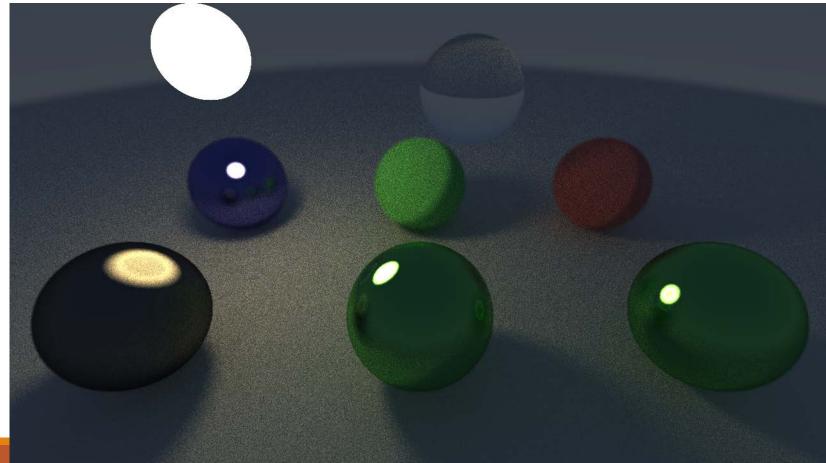

#### Scenes

To test the direct illumination, please use 'testScene2'

// create scene
std::shared\_ptr<ne::Scene> scene = testScene2();

#### PA4 Link

- 1. Login to github
- 2. Go to following link https://classroom.github.com/a/IpWatugl
- 3. Accept the assignment